## (A) CONOSCENZA TERMINOLOGICA

#### Dare una breve descrizione dei termini introdotti:

- Drag and drop
- Point and click
- Interfaccia grafica interattiva
- Trackball
- Touchpad
- **OCR**
- Scanner
- Joystick
- Lettore ottico
- Lettore magnetico
- Risoluzione monitor
- Frequenza di scansione
- Interlacciamento
- Monitor analogici e digitali
- Touchscreen

### (B) CONOSCENZA E COMPETENZA

# Rispondere alle seguenti domande producendo anche qualche esempio

Conoscenza

- 1. Quali sono le operazioni eseguibili con il mouse?
- 2. Cos'è lo scanner?
- 3. Cos'è il touchpad?
- 4. Quali sono i principali dispositivi di input?
- 5. Quali sono i principali dispositivi di input?
- 6. Quali sono le caratteristiche di un monitor?
- 7. Quali sono le caratteristiche di una stampante?
- 8. Quali sono le caratteristiche di un monitor?

#### Competenza

- 1. Quali dispositivi di input sono alloggiati sul computer a disposizione?
- 2. Quali dispositivi di output sono alloggiati sul computer a disposizione?

## (C) ESERCIZI DI COMPRENSIONE

- 1. Il dispositivo di ………. più comune è la ………, che serve all'immissione di ………. ; i caratteri possono essere distinti in caratteri ……….., che vengono riprodotti a video, e caratteri di ………, che non vengono riprodotti, ma producono un effetto a video.
- 2. Il ………. è un dispositivo di input usato con i programmi che presentano interfaccia ………. e ……….. Il ……. È caratterizzato da una freccia, detta……….., che spostandosi sul video, consente di effettuare operazioni di ….. and click, di …… click, cut and ……, copy and ……..
- 3. Lo ……… è un dispositivo in grado di acquisire immagini cartacee e trasformarle in formato elettronico. Spesso è corredato di un software di riconoscimento dei caratteri, chiamato ………. che consente la modifica del testo elettronico prodotto.
- 4. Il ………… è la principale unità di output, presente in tutti i sistemi; possono differire per la dimensione, che si misura in …….. e indica la misura della ………… dello schermo; la risoluzione, che si misura in ……….. e nei casi più comuni è 1260 x 768. Attualmente, sono disponibili monitor ……….., detti CRT che sta per ………… ……… . ……. e monitor …….., detti LCD, che sta per ………. ……….. ………..
- 5. Le ……….. sono il più comune dispositivo di output su carta. Possono essere a colori e con notevoli capacità ……….. Le stampanti ad aghi, ormai in disuso, erano detta ad ……., perché la stampa era realizzata mediante …….. che perforavano la carta. Attualmente, abbiamo stampanti ………, che in genere sono in bianco e nero ed usano toner analogamente alle fotocopiatrici, e stampanti a ……., molto diffuse e che usano inchiostro in cartucce.

6. Per ciascuna delle seguenti frasi, indicare se è vera o falsa.

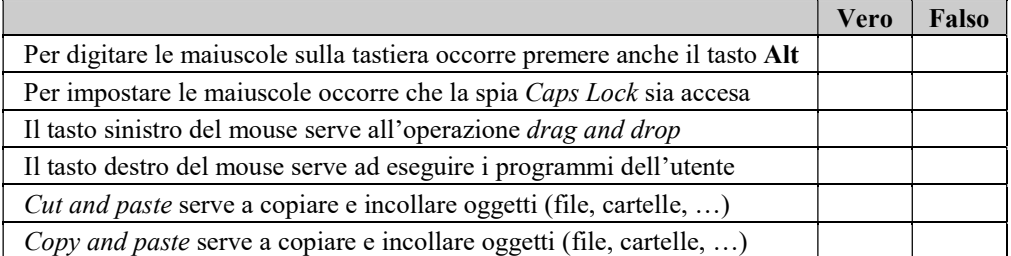

7. Sotto la figura di ciascun dispositivo, indicarne il nome.

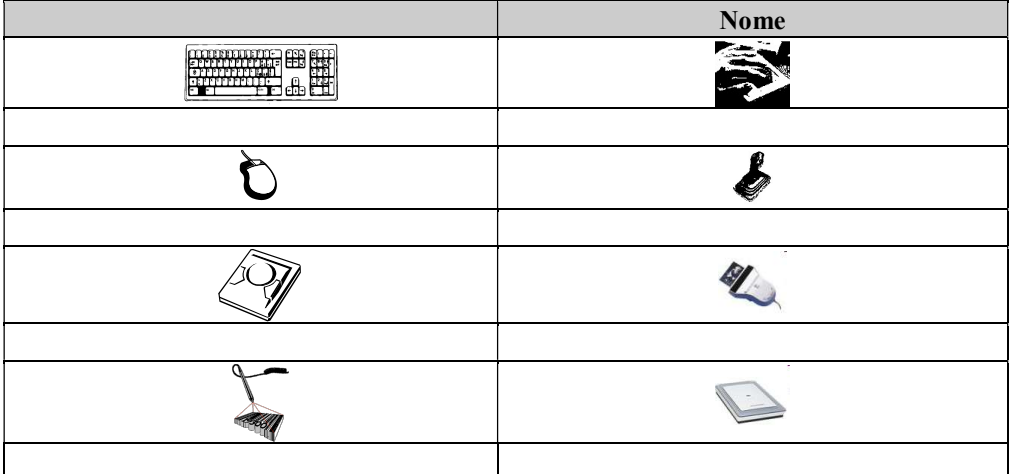

8. Per ciascuno dei dispositivi indicati, darne la descrizione e riportare le funzioni principali.

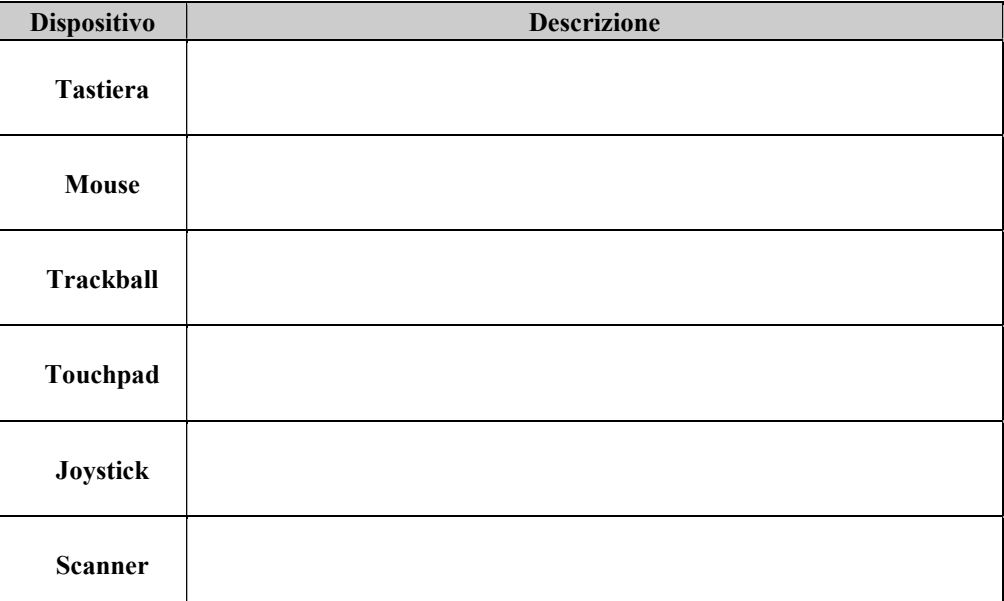

9. Per ciascuno dei dispositivi indicati, darne la descrizione e riportare le funzioni principali.

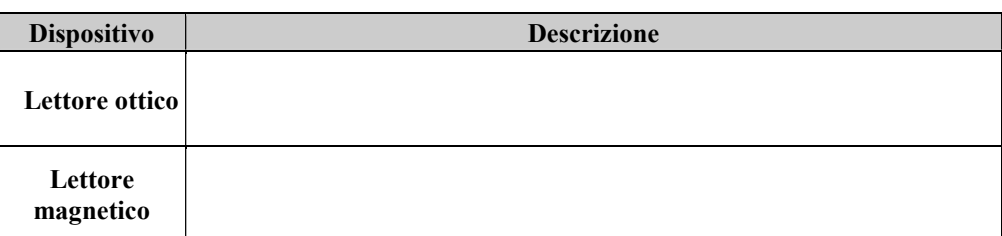

10. Per ciascuna delle seguenti frasi, indicare se è vera o falsa.

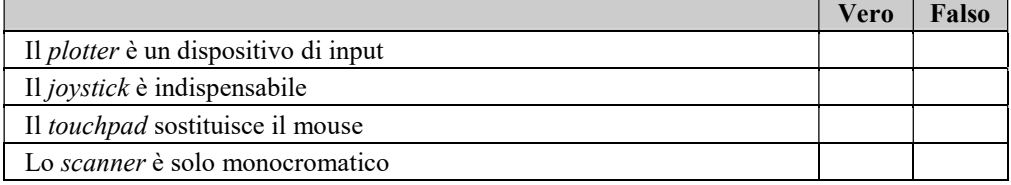

11. Sotto la figura di ciascun dispositivo, indicarne il nome.

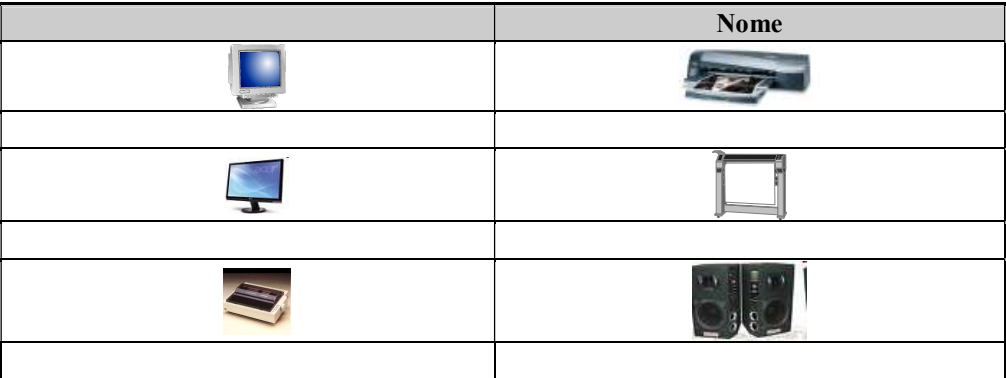

12. Per ciascuno dei dispositivi indicati, darne la descrizione e riportare le funzioni principali.

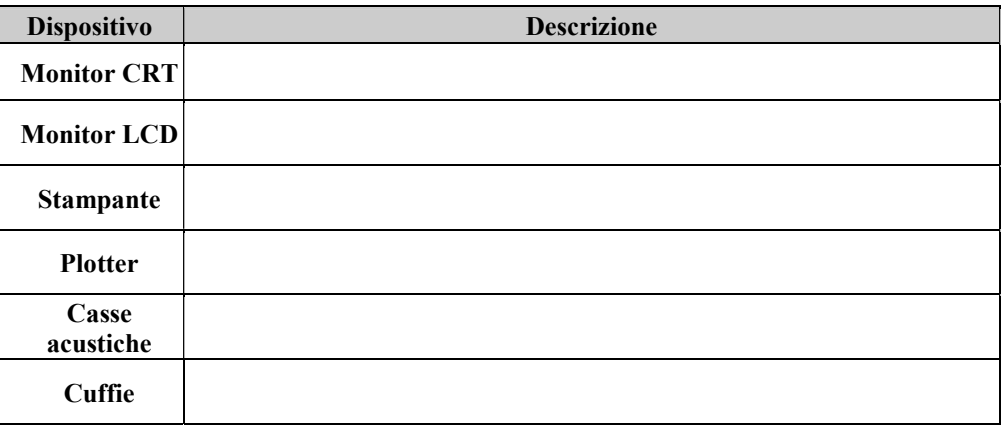

13. Per ciascuna delle seguenti frasi, indicare se è vera o falsa.

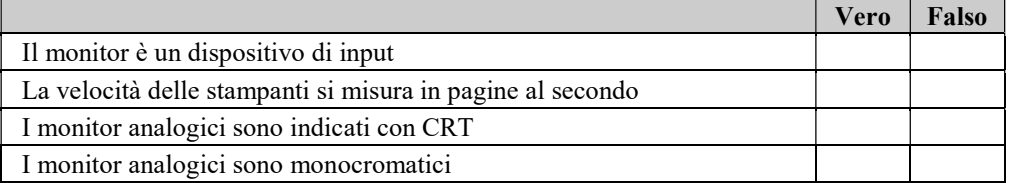

14. Per ciascun tipo di carattere indicato, riportare i corrispondenti tasti della tastiera.

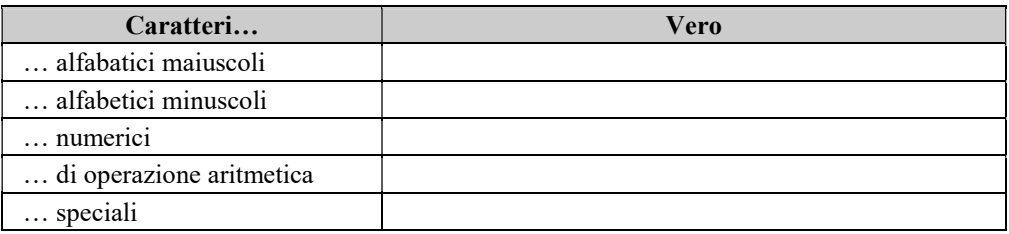

15. Associare i termini di sinistra con le frasi sulla destra, scrivendo la lettera corrispondente nelle caselle a fianco ai numeri.

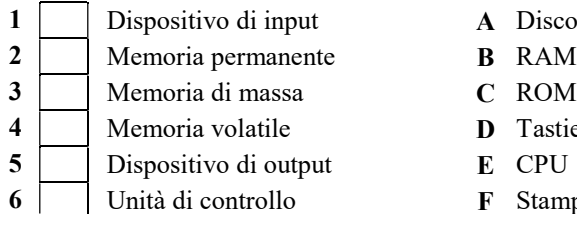

- Disco
- RAM
- ROM
- Tastiera
- 
- Stampante laser

## Completare le seguenti proposizioni Associare le proposizioni di sinistra con le corrispondenti sulla destra: Completare le seguenti tabelle: Individuare le proposizioni vere/false Esercizi pratici

## La numerazione è progressiva atttraverso le varie tipologie di esercizi

#### Completare le seguenti proposizioni

1. Una classe di problemi è formata da tutti i problemi aventi ……………………………………...

#### Associare le proposizioni di sinistra con le corrispondenti sulla destra:

- 1 L'analisi del testo... A elencare gli input e gli output 2 La tabella delle variabili di I/O... B descrivere le specifiche del problema 3 Il modello del problema... C descrivere sinteticamente la soluzione
- 4 Il procedimento risolutivo... **D** rappresentare il tipo di problema
- 
- 
- 

## Completare le seguenti tabelle:

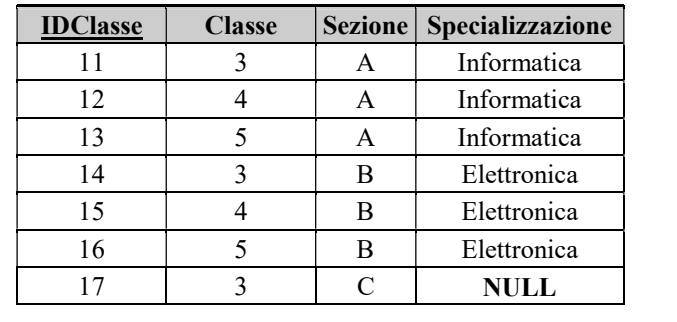

#### Domande vero/falso:

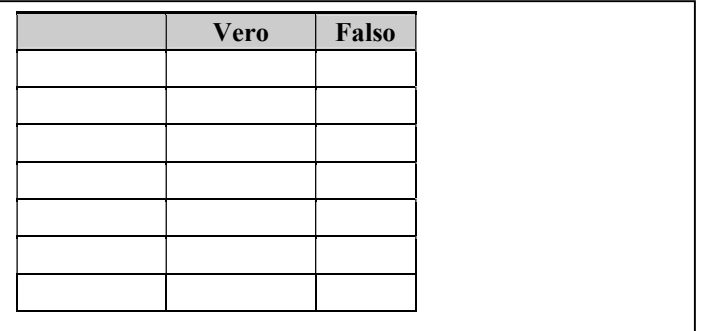

## Esercizi pratici

### (D) ESERCIZI DI APPLICAZIONE

- 1. Calcolare l'area totale ed il volume di un cilindro di raggio di base R e altezza H.
- 2. Determinare due numeri tali che la loro somma sia s ed il loro rapporto sia  $q$ .
- 3. Data una misura di temperatura in gradi Fahreneight, produrre in stampa la sua conversione in gradi centigradi e quella assoluta. (°C=(°F-32)\*5/9)
- 4. Dati il numeratore ed il denominatore di una frazione, esprimere il valore di essa come percentuale.
- 5. Dato un valore di resistenza R1, stabilire il valore della resistenza Rx, da collegare in parallelo ad essa, per avere in un circuito alimentato da una tensione V una corrente di intensità I.
- 6. Un'urna contiene B palline bianche e N palline nere. Si estrae una pallina a caso dall'urna e poi, senza reinserirla, se ne estrae un'altra. Scrivere un programma che consenta di calcolare la probabilità di averle entrambe bianche.
- 7. Data l'equazione di una parabola  $y=a*x^2+b*x+c$ , determinare e stampare le coordinate dei punti significativi (vertice e fuoco) e quelle dei punti di intersezione con gli assi.

# (E) ESERCITAZIONI PRATICHE